Introducing

# Brown Mackie College

Print Management Solution - GoPrint

# Why Print Management

- Eliminate wasted printed pages.
- Cut down on accidental printing.
- Reduce environmental footprint.
- Reduce wear/tear on lab printers.

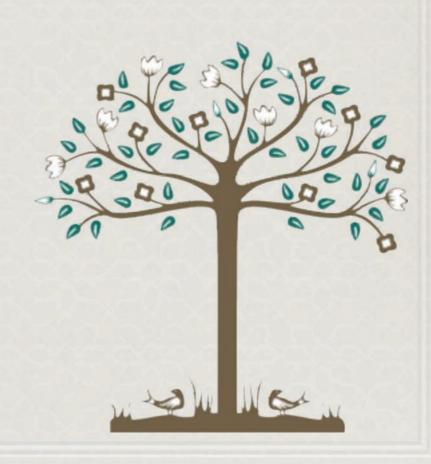

- There are a few changes to the way that the print dialog box functions.
- Tou will need to login with your student portal username and password.
- The following steps will show you how to print in the new system.

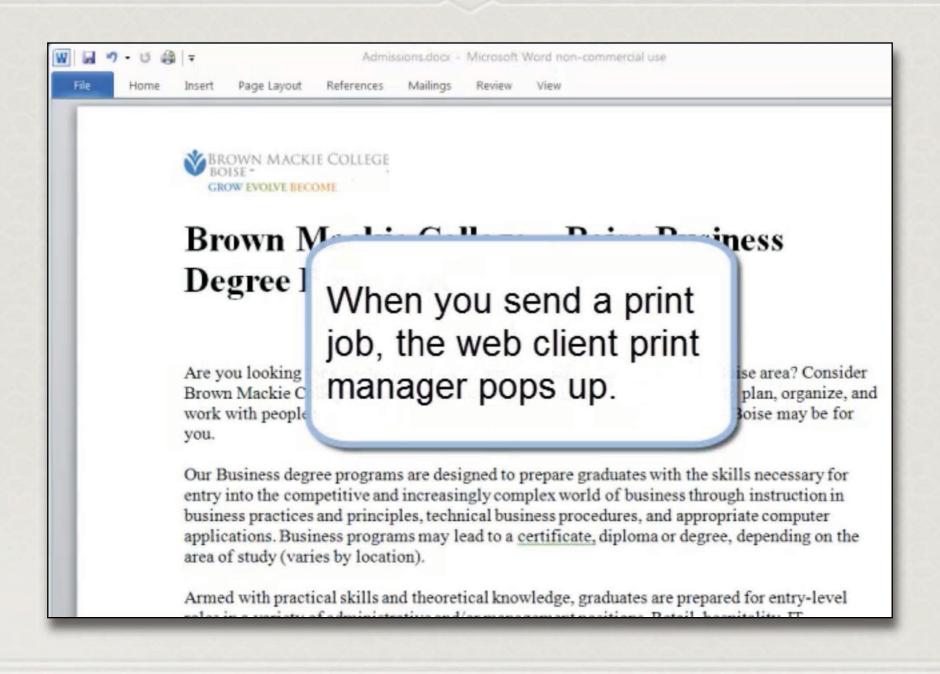

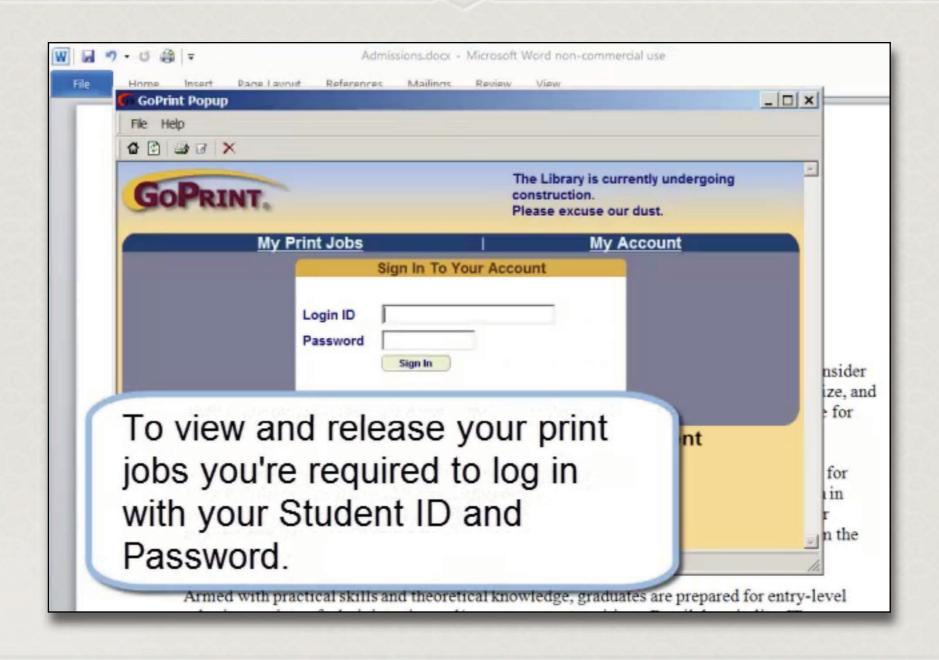

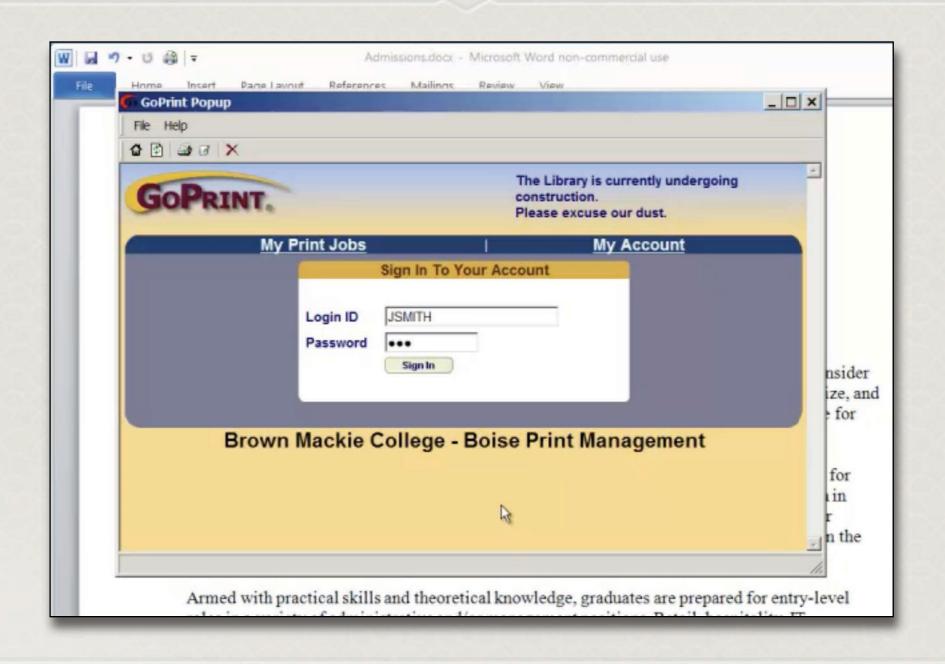

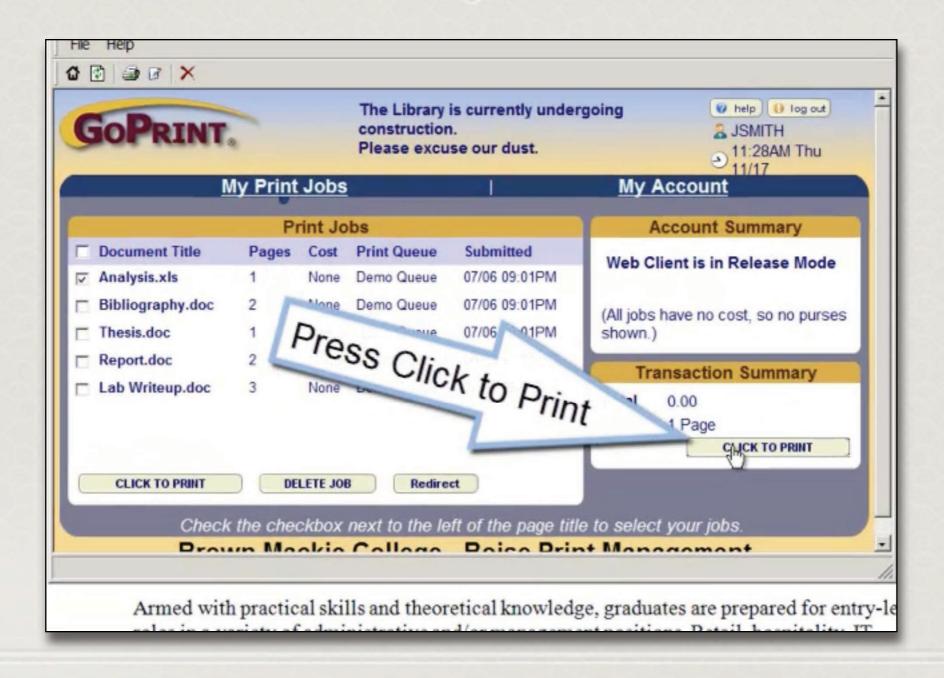

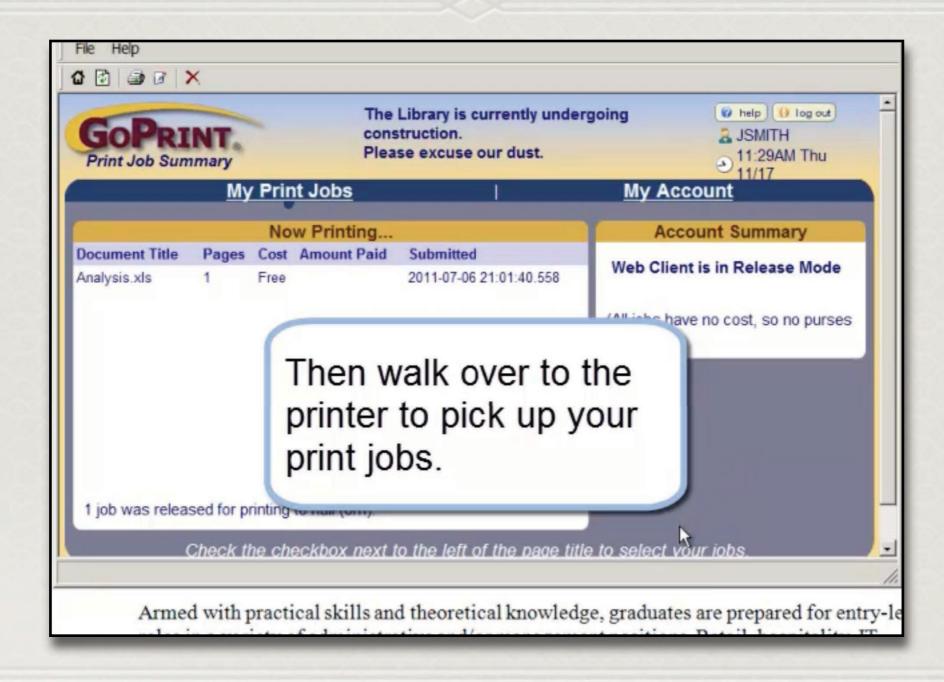

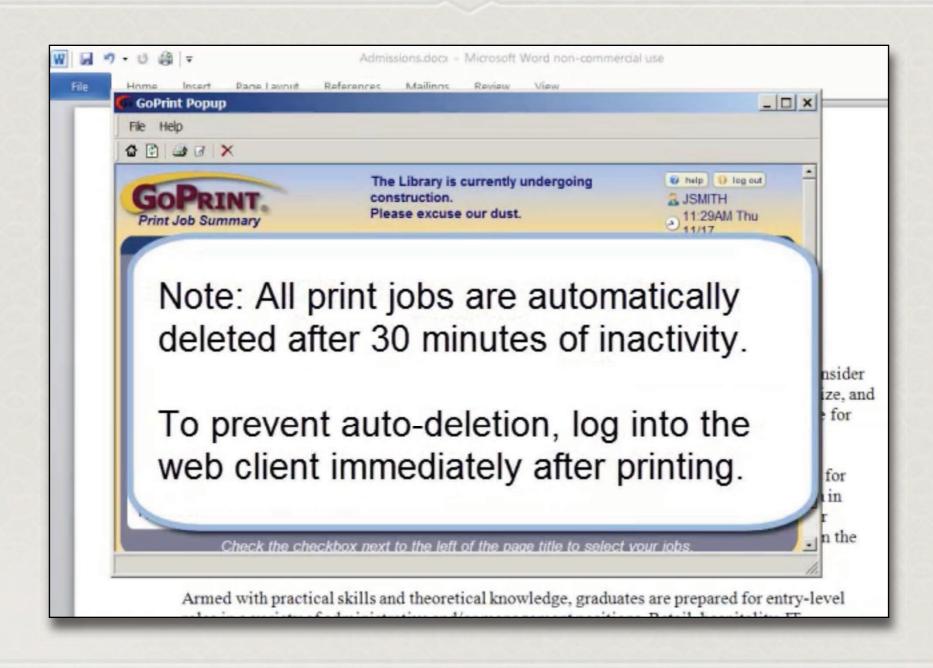